## Java per iSeries

Le soluzioni java di tipo "Two Tier" permettono di riscrivere completamente le applicazioni legacy esistenti in Java, di utilizzare la Java Virtual Machine del Client per l'esecuzione dell'applicazione e l'iSeries solo come database server.

Nella applicazione "CGIUTI 2.0 - Gestione Utenti Web", ad esempio, l'accesso all'Iseries è stato realizzato tramite le classi della IBM Toolbox che permettono di accedere al database DB2/UDB  $dell'AS400.$ 

Passiamo ora ad un breve descrizione di quello che è stato realizzato.

File Modifica Visualizza Comunicazioni Azioni Finestra ?

### 

## LISTA UTENTI WEB

Immettere le scelte desiderate e premere Invio. 2=Modifica 4=Cancellazione 5=Visualizzazione

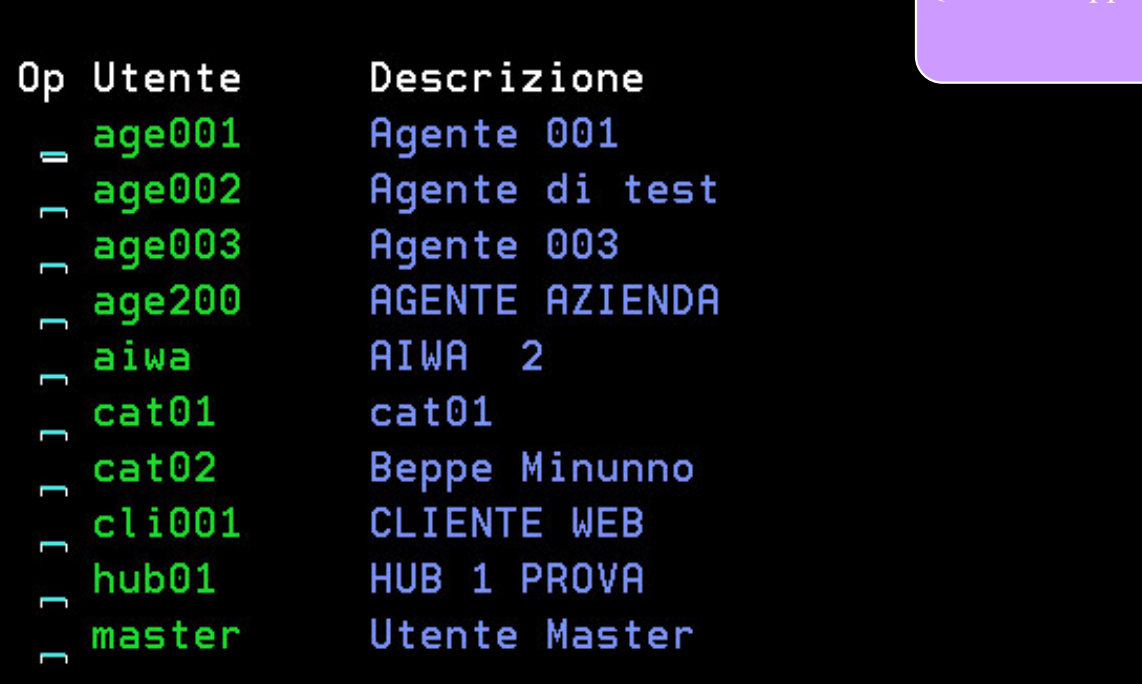

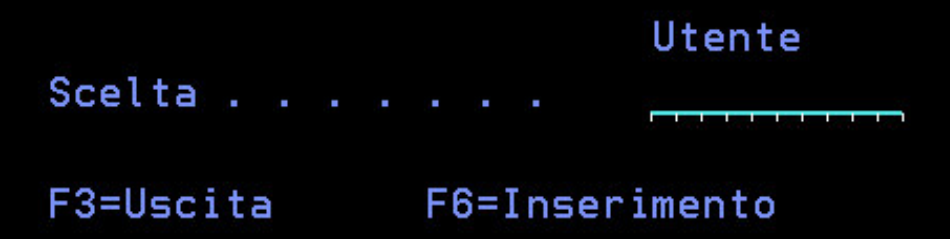

Questa è l'applicazione "LISTA UTENTI WEB" scritta in RPG Ile Con interfaccia green-screen.

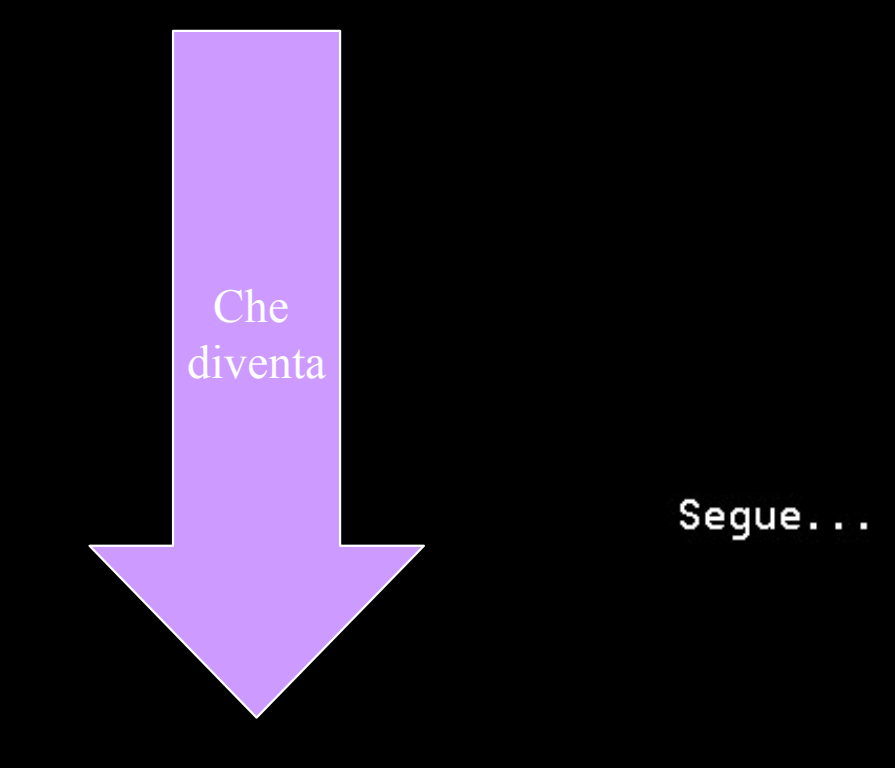

#### **A** Utenti Login

#### $\Box$  $\times$

# Operazioni<br>Chienti Login - CGIUTI 2.0

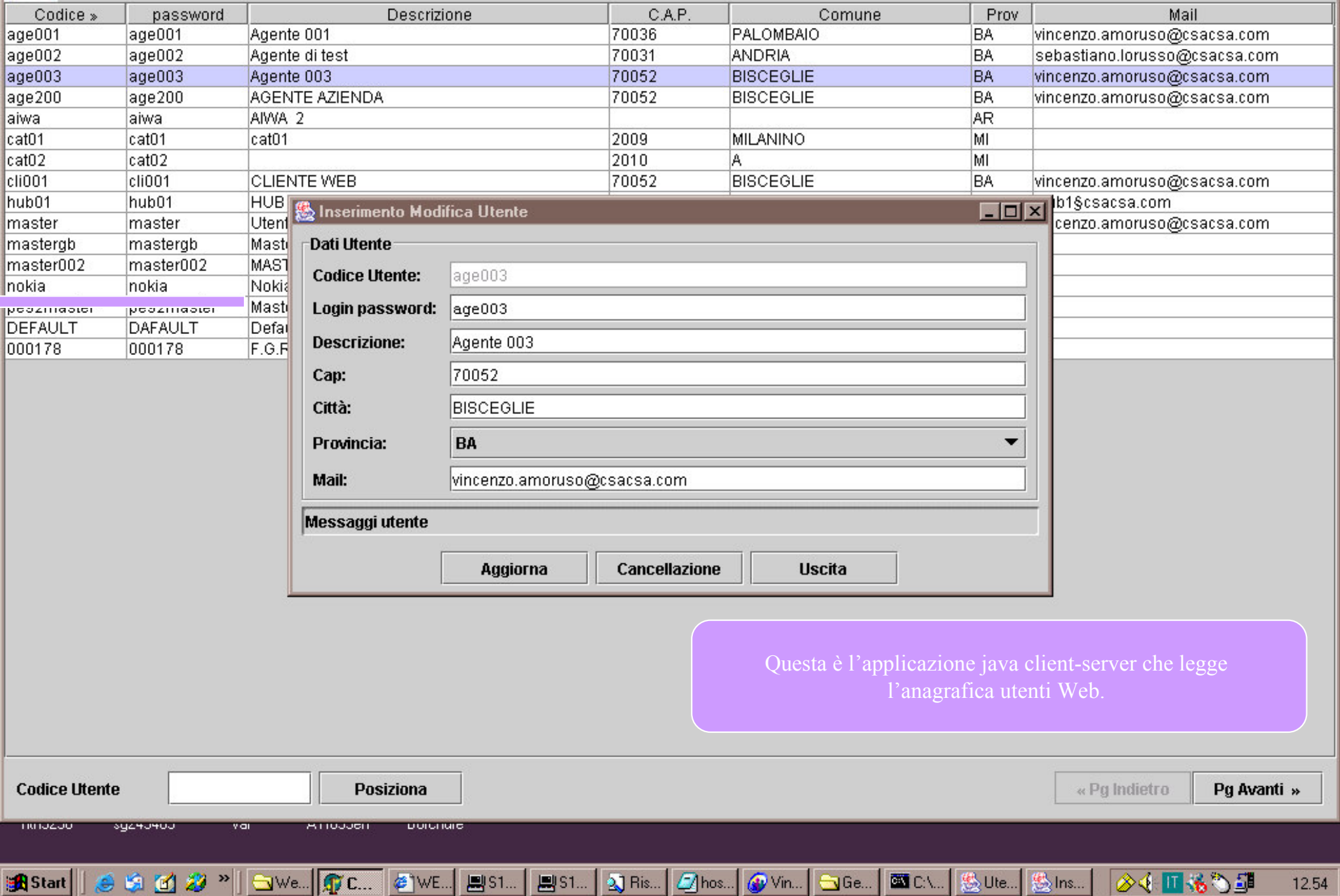

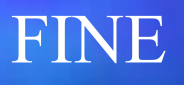

©Toolbox, iSeries, AS400 sono marchi proprietà IBM. ©Java è marchio di proprietà Sun Microsystems.